## **COMPUTER SCIENCE – NEW (083) MODEL QUESTION PAPER (2019-20) CLASS-XII**

## **Max. Marks: 70 Time: 3 hrs Time: 3 hrs**

## **General Instructions:**

- All questions are compulsory.
- This question paper consists of 39 questions divided into 4 sections A, B, C and D.
	- Section A: Unit-1 (PCT-2)
	- Section B: Unit-2 (CN)
	- Section C: Unit-3 (DM-2)
	- Section D: Unit-4 (SLE-2)
- There is no overall choice. However, an internal choice has been provided in question no. 13, 14, 16, 17 and 30.

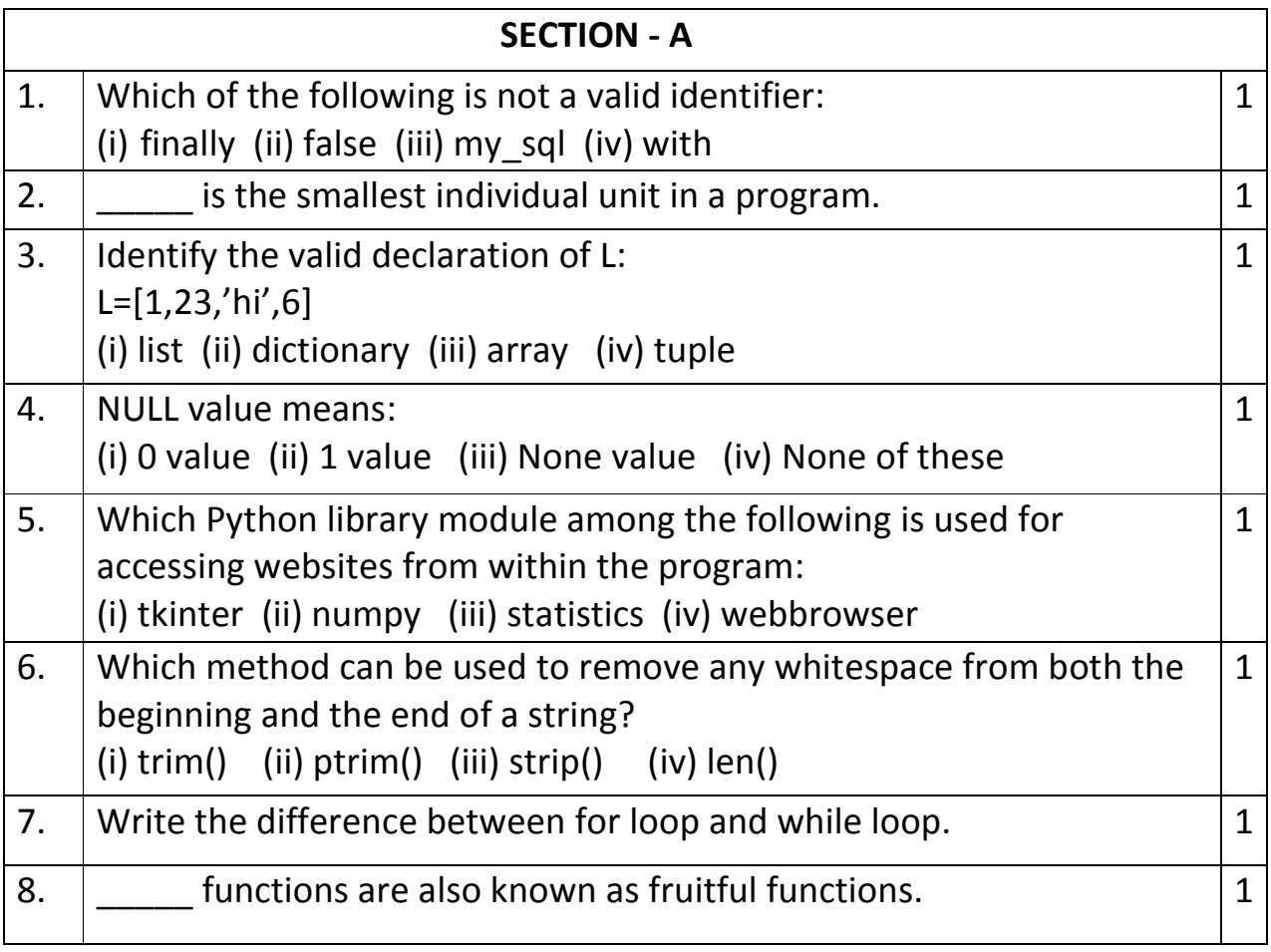

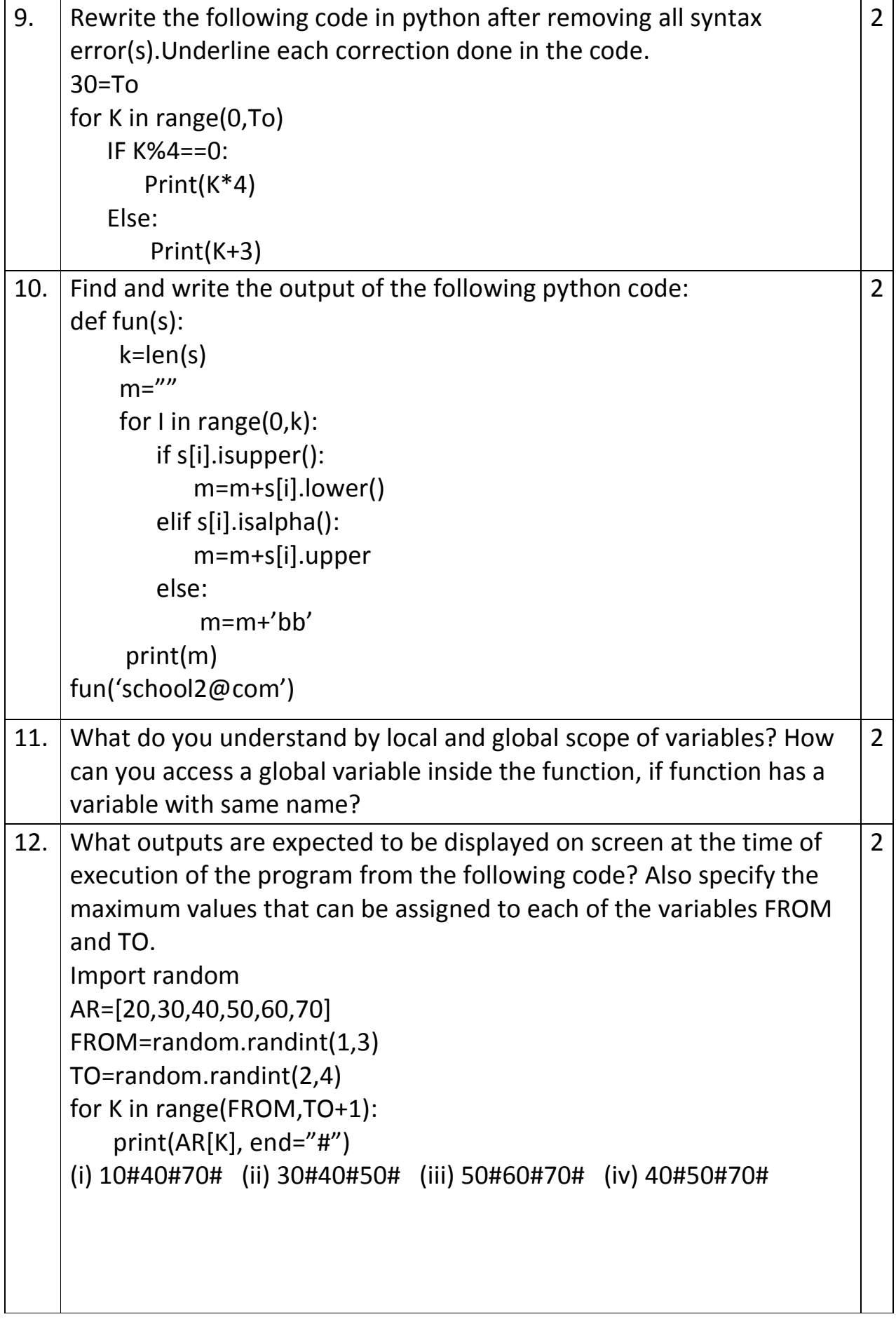

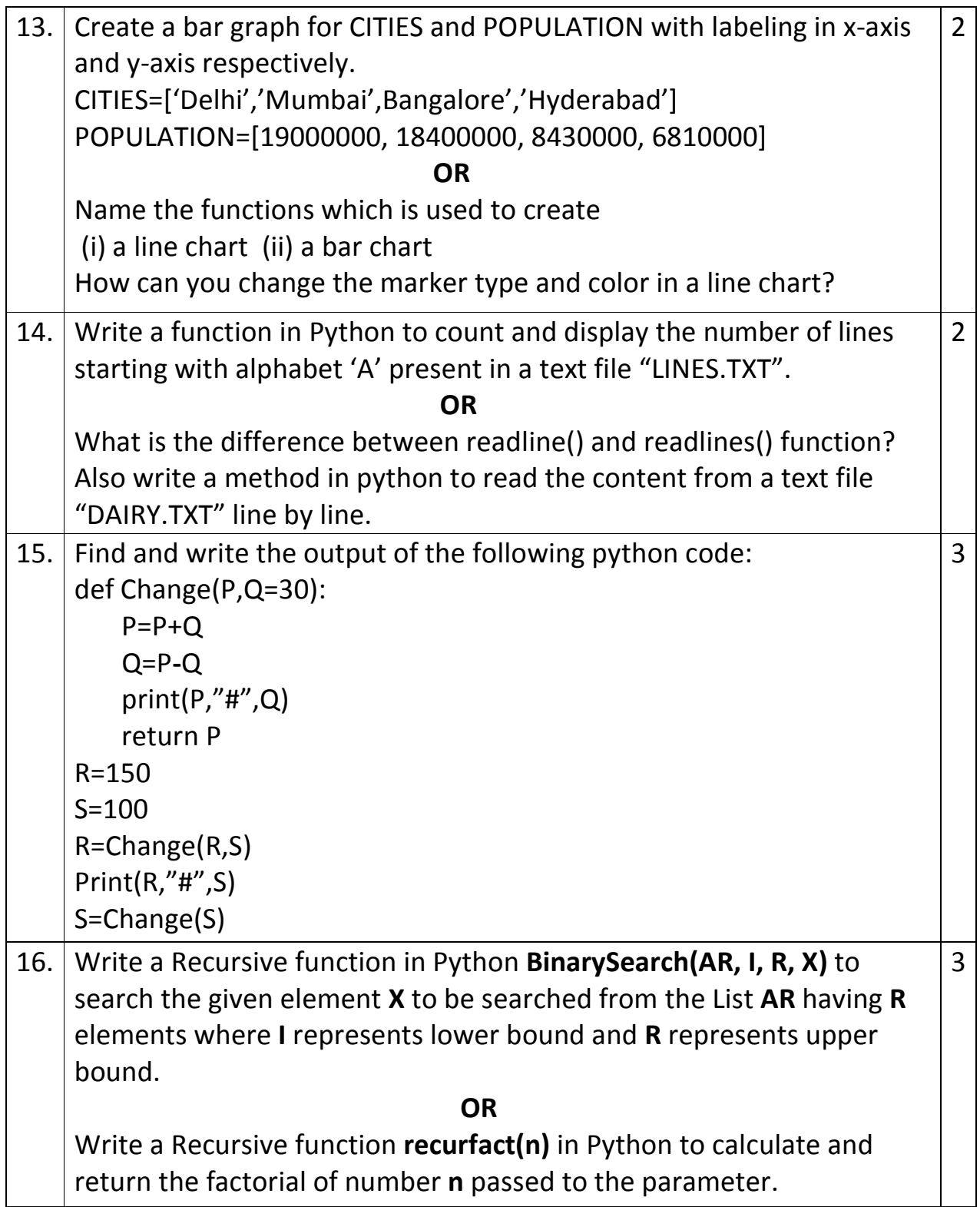

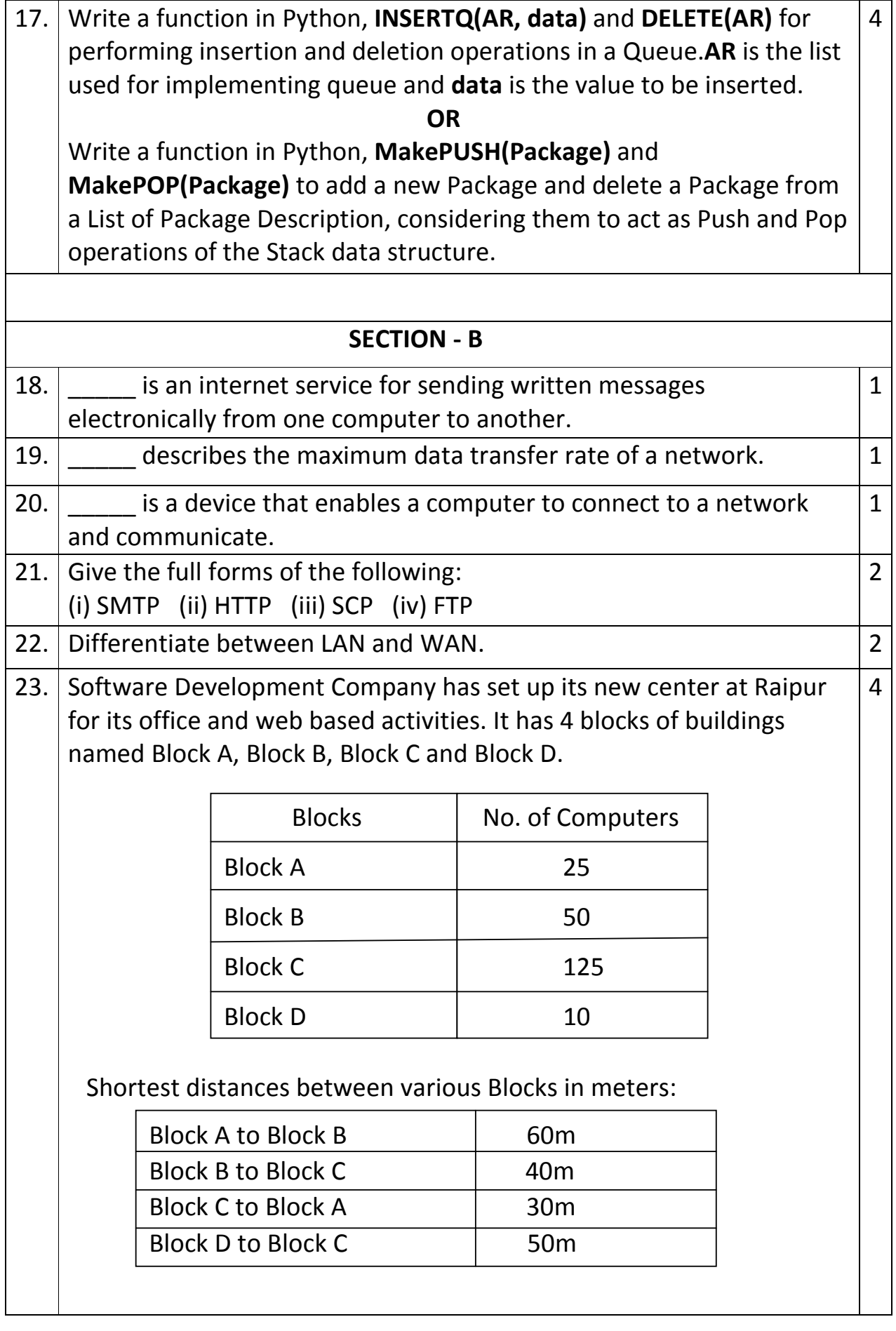

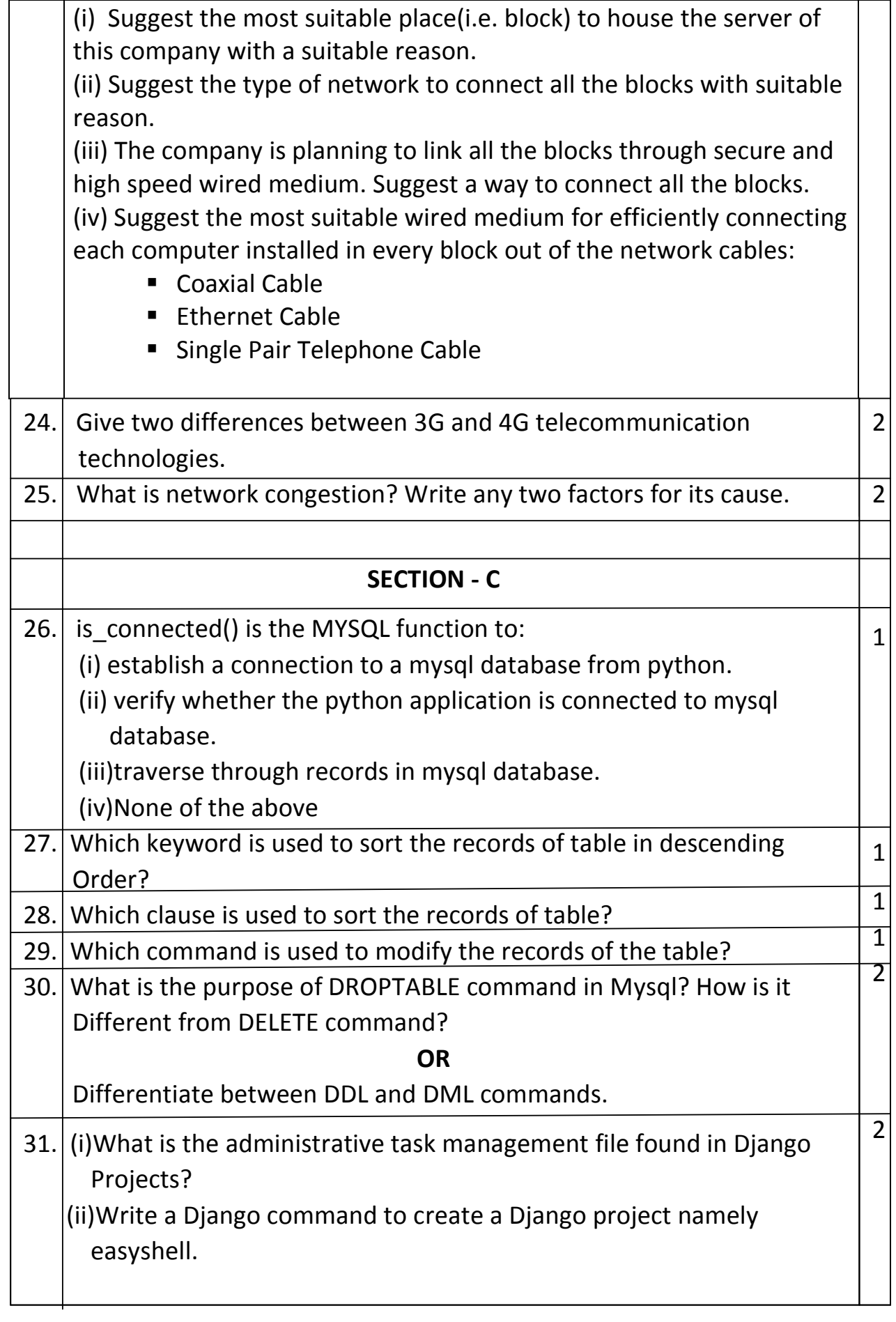

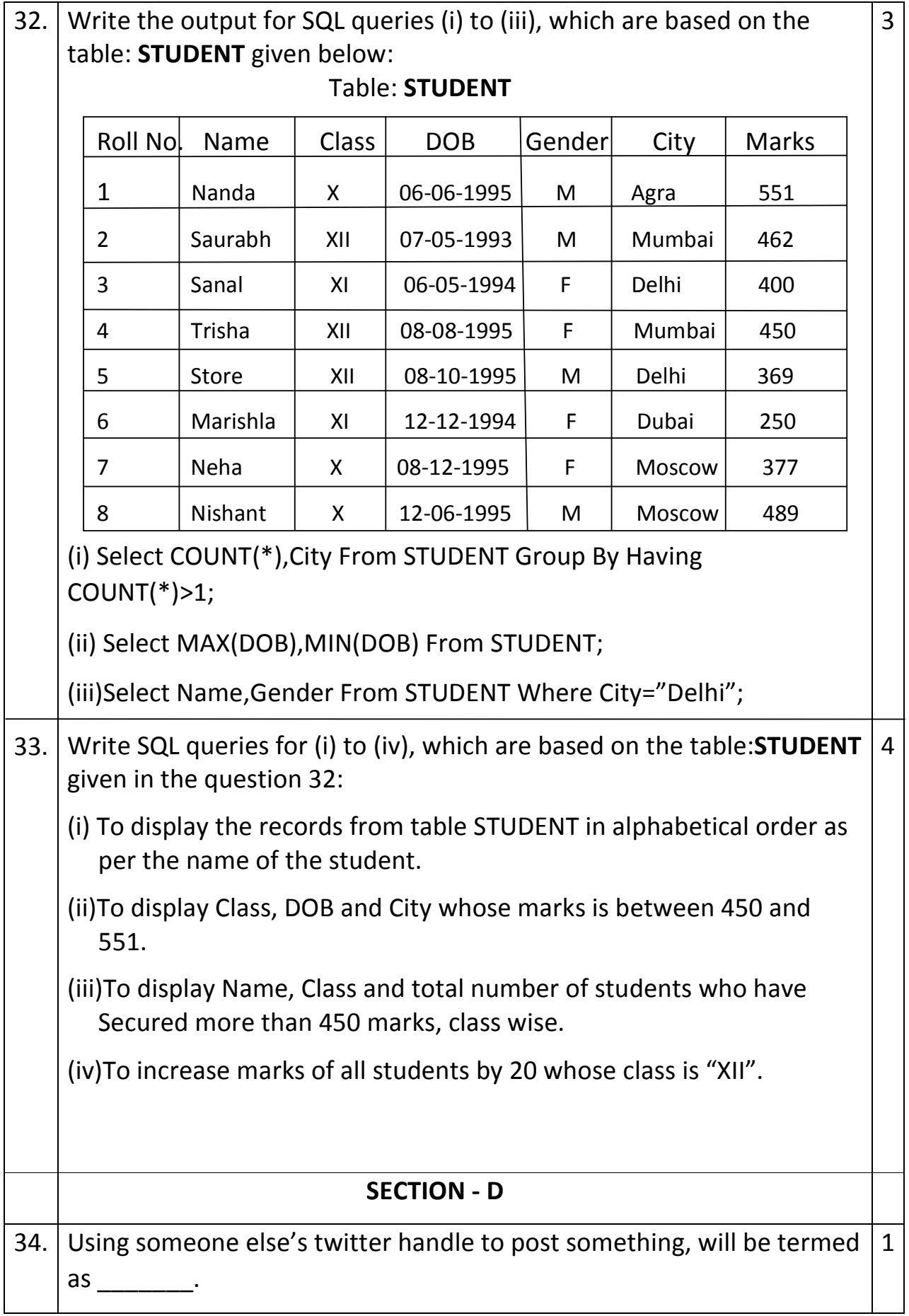

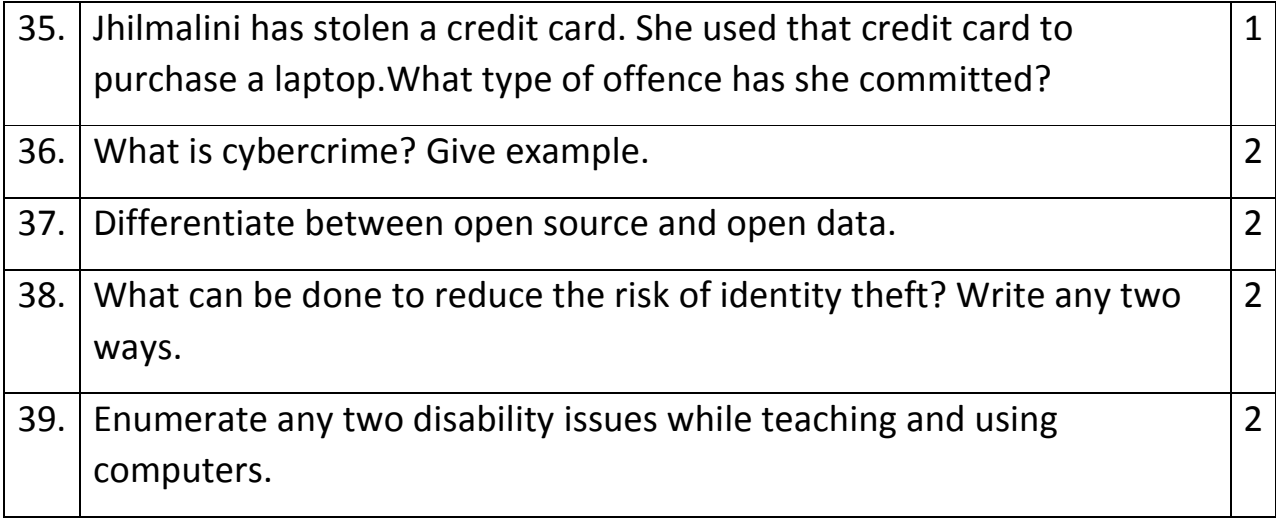